# Ivan Merino<sup>1,4</sup>, Nikhil Ramesh<sup>2,3,4</sup>, Arturo Dominguez<sup>4</sup>, Andrew Zwicker<sup>4</sup> Implementation of Movable Helmholtz Coils on the Remote Glow Discharge Experiment (RGDX)

<sup>1</sup>Los Angeles Valley College, Los Angeles, CA, 91401 <sup>2</sup>West Windsor – Plainsboro High School South, Princeton Junction, NJ 08550 <sup>3</sup>College of Computing, Georgia Institute of Technology, Atlanta, Georgia, NJ 30332 <sup>4</sup>Science Education Department, Princeton Plasma Physics Laboratory, Princeton, NJ 08540

> • Movable Helmholtz Coils system was developed. The use of two wheels on 3D printed holders to distribute the weight of the coils was indispensable. Mechanical alignment allowed the system to work

- Mechanical Alignment of components to ensure smooth movements (gears, threaded rod)
- Electronics Assembly Clean wiring, soldering, troubleshooting faulty components
- Software Eliminate voltage noise in input signals (DAQ, potentiometer)
- LABVIEW Adapting the software to the new hardware in a web interface
- RGDX is an internet accessible DC glow discharge tube with Helmholtz coils designed to create plasma at low temperatures.
- Possesses capability to control distance between electrodes, pressure, voltage, and magnetic field intensity.

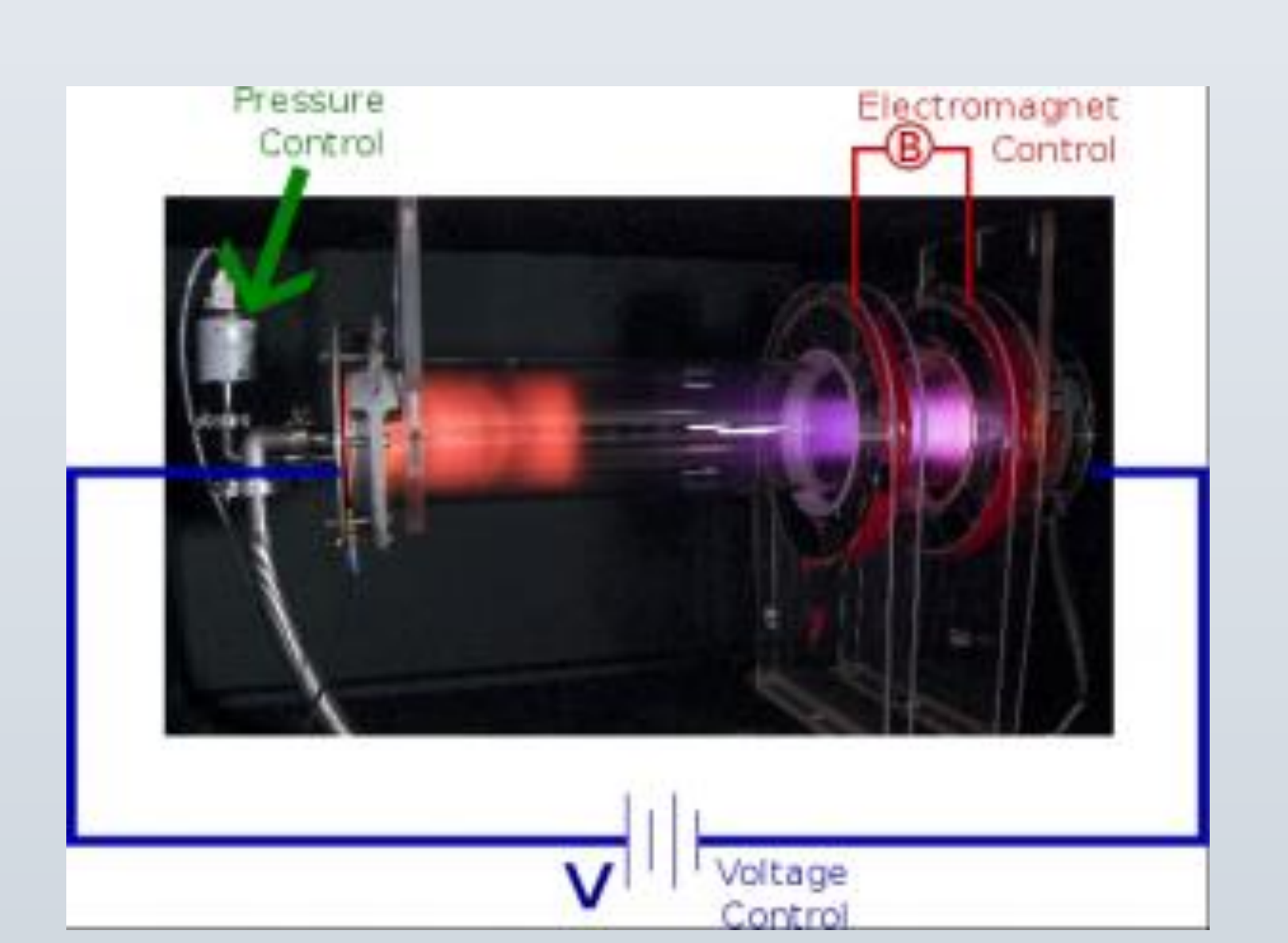

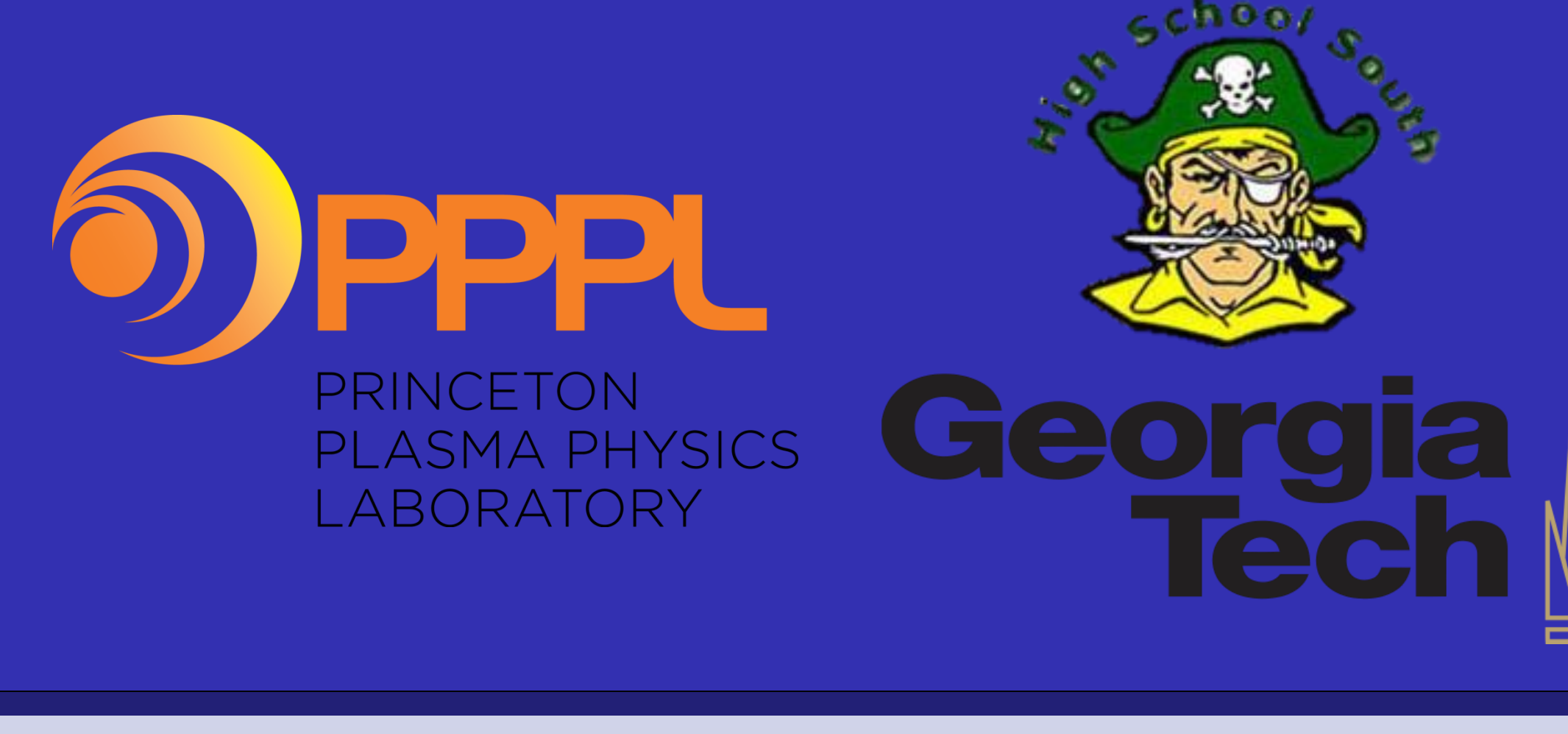

### **Intro to RGDX**

### **Goals**

# **Future Work**

**References**

- The principal objective of this project was to improve the RGDX by adding the movable Helmholtz coil system to investigate the effects of the magnetic field.
- Students should gain skills in 3D Design, 3D Printing, mechanical assembly, electronics, Arduino programming, and LabVIEW.

#### **Conclusions**

**Acknowledgements**

*This project was made possible by funding from the Department of Energy for the Community College Internship (CCI) program. A special thanks to the Princeton Plasma Physics Lab and the Department of Energy for funding and supporting the High School Summer Internship Program.*

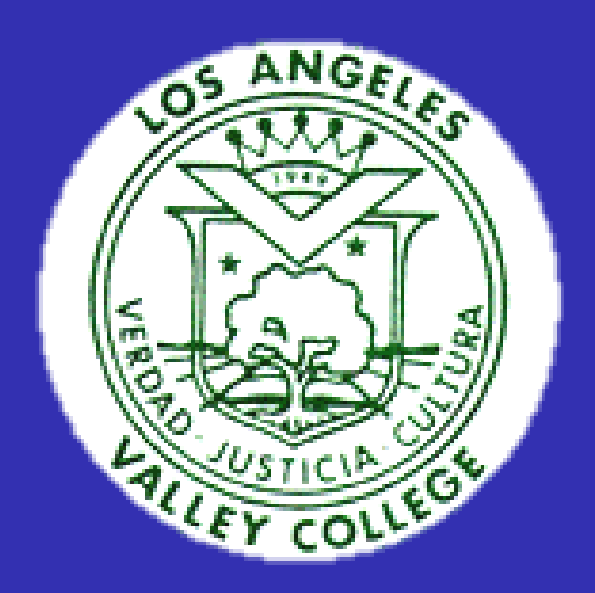

Los Angeles Valley College

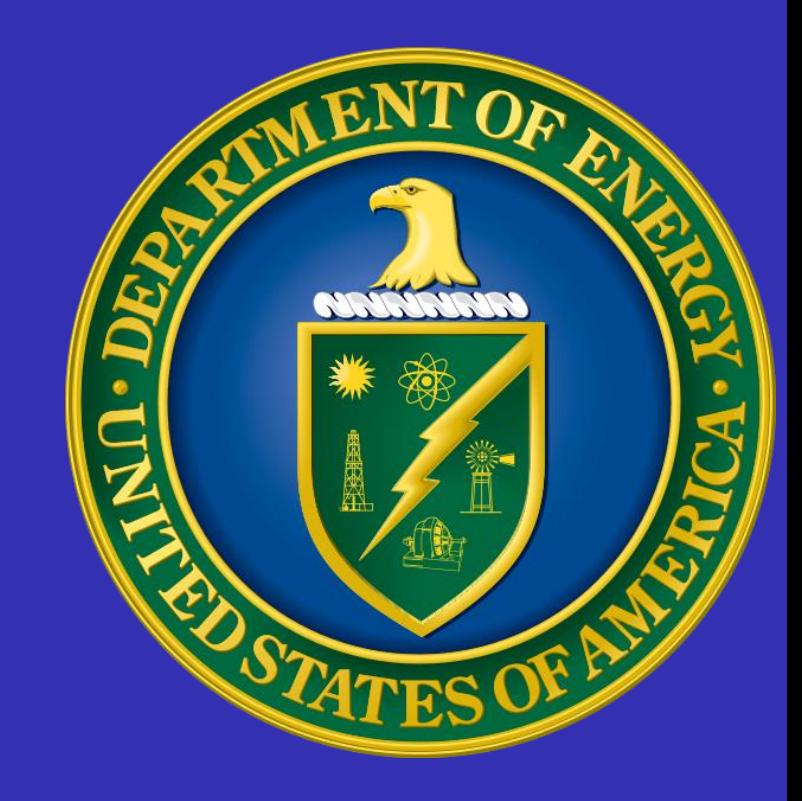

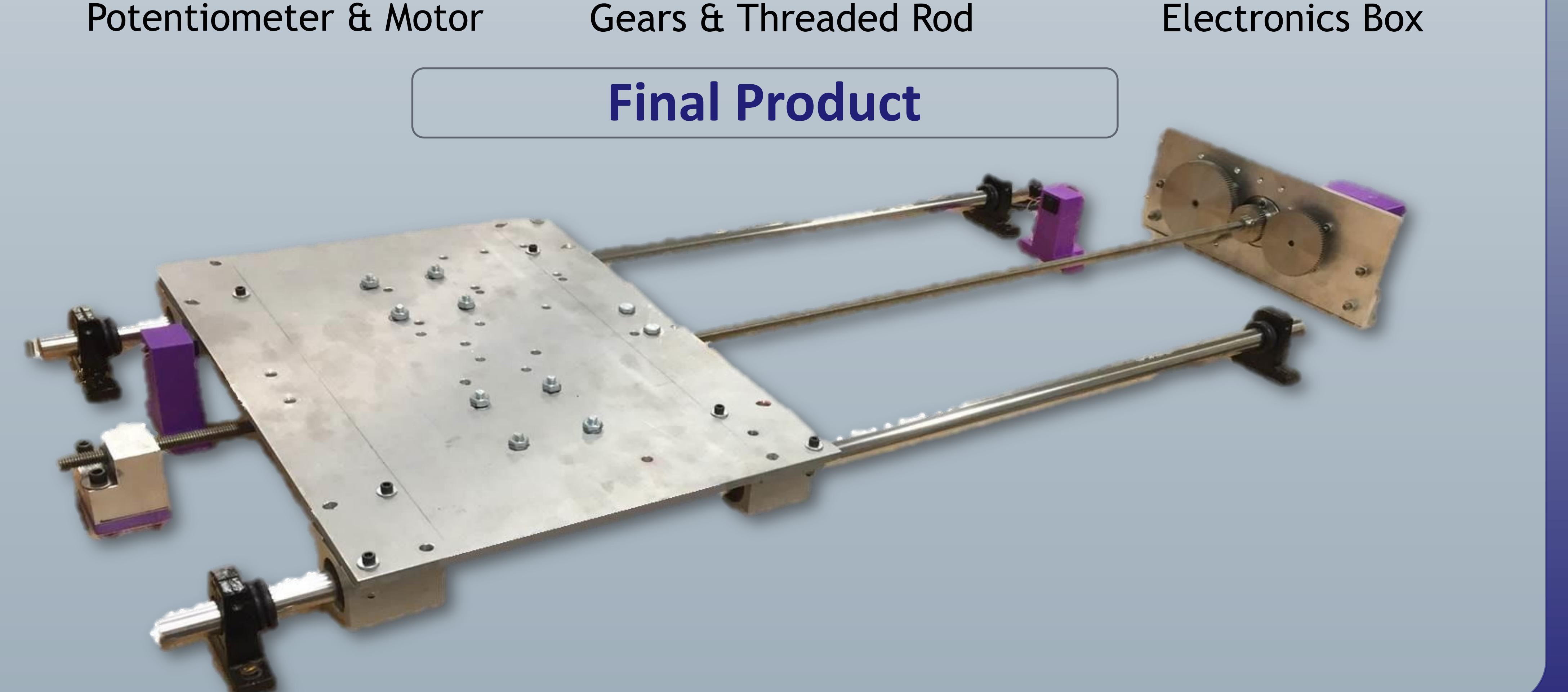

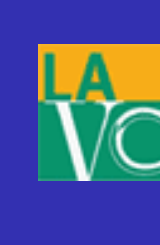

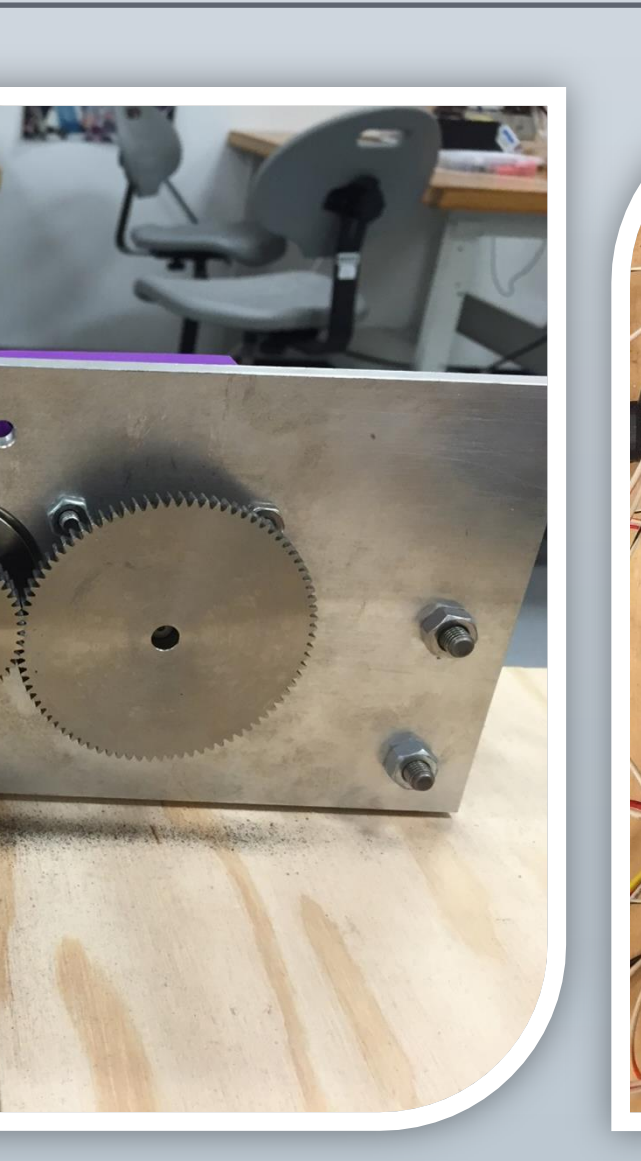

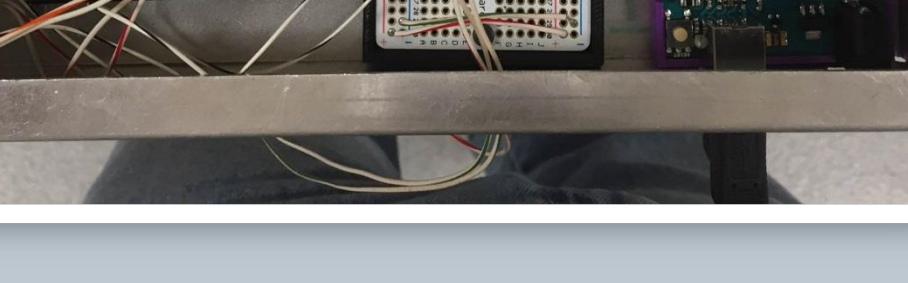

• [1]C. Sosa-Rivera, M. McNulty, A. Dominguez, A. Zwicker - Movable Electrode and Electromagnet Setup for RGDX. August

• [2]F. Paschen, Wied. Ann. 37 (1889).

• [3]A. Millet-Ayala – Implementation of a Movable Electrode on the Remote Glow Discharge Experiment. May 2015.

• [4]"Arduino - Reference." *Arduino - Reference*. Arduino, n.d. Web. <https://www.arduino.cc/en/Reference/HomePage>.

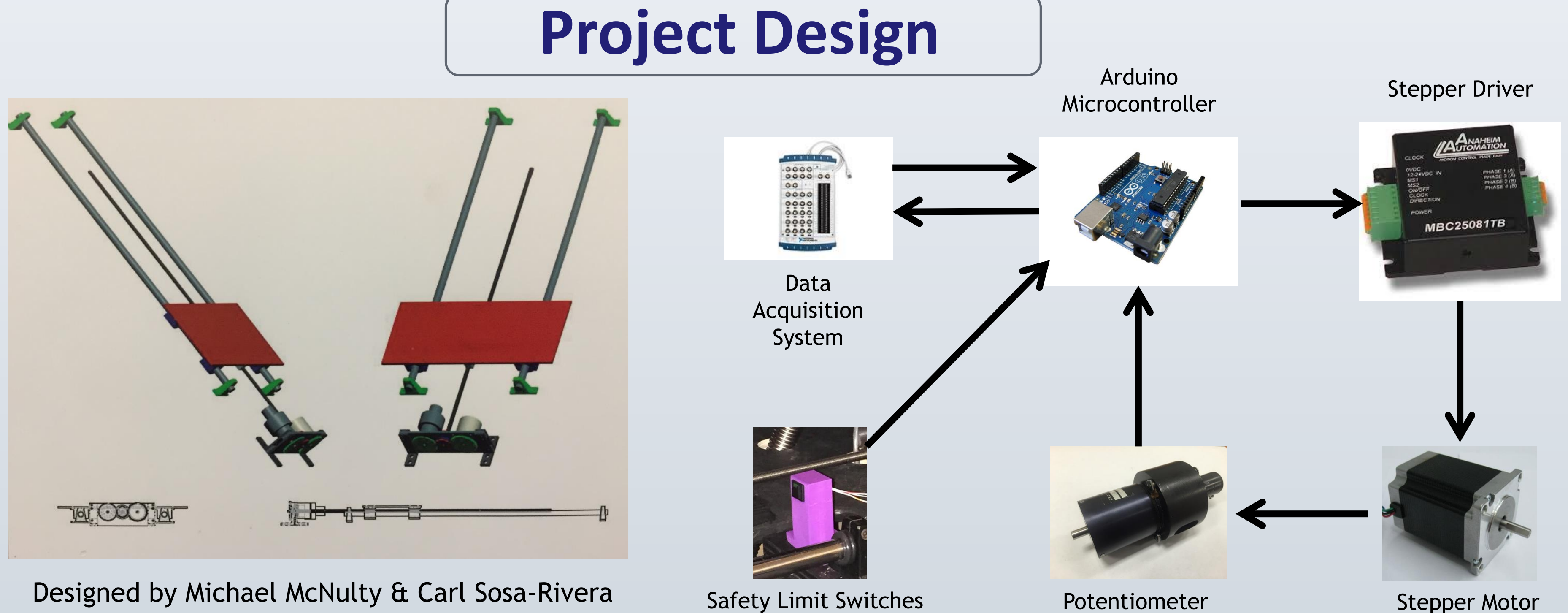

## **Motivation**

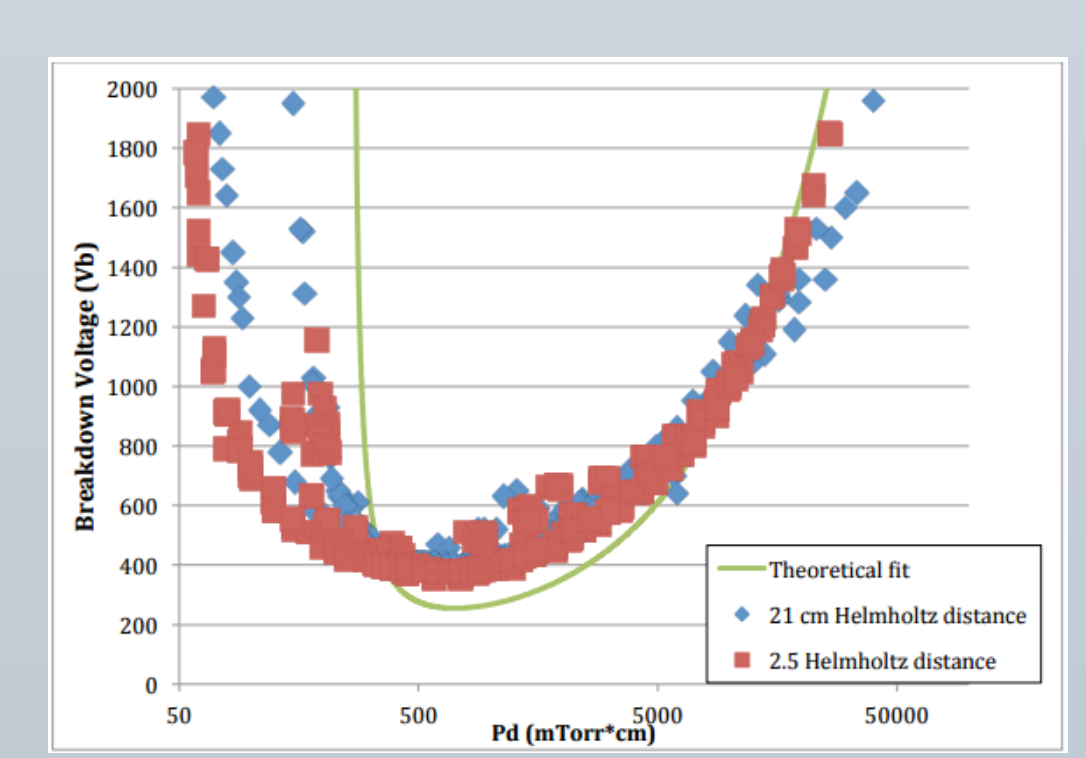

Alex Millet, past PPPL intern, collected data suggesting a link between magnetic field location/strength and the Paschen curve. [3]

This data justified the continuation of this project (proposed by Sosa et al) in order to further investigate this effect.[1]

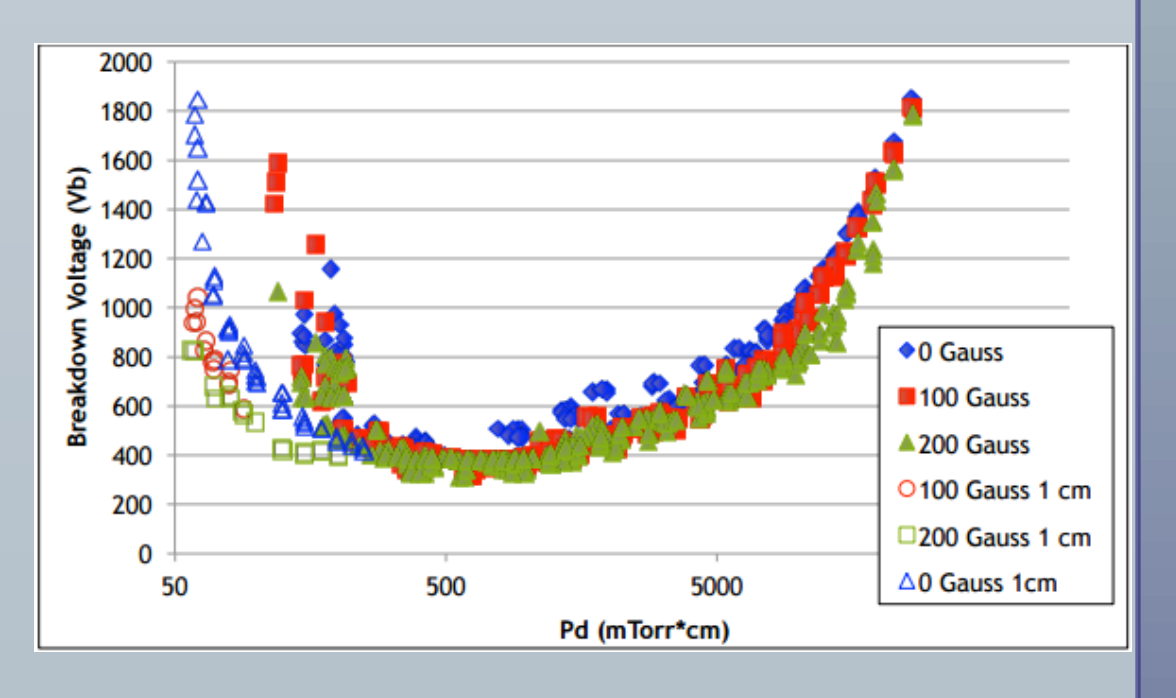

**Main Upgrade Components**

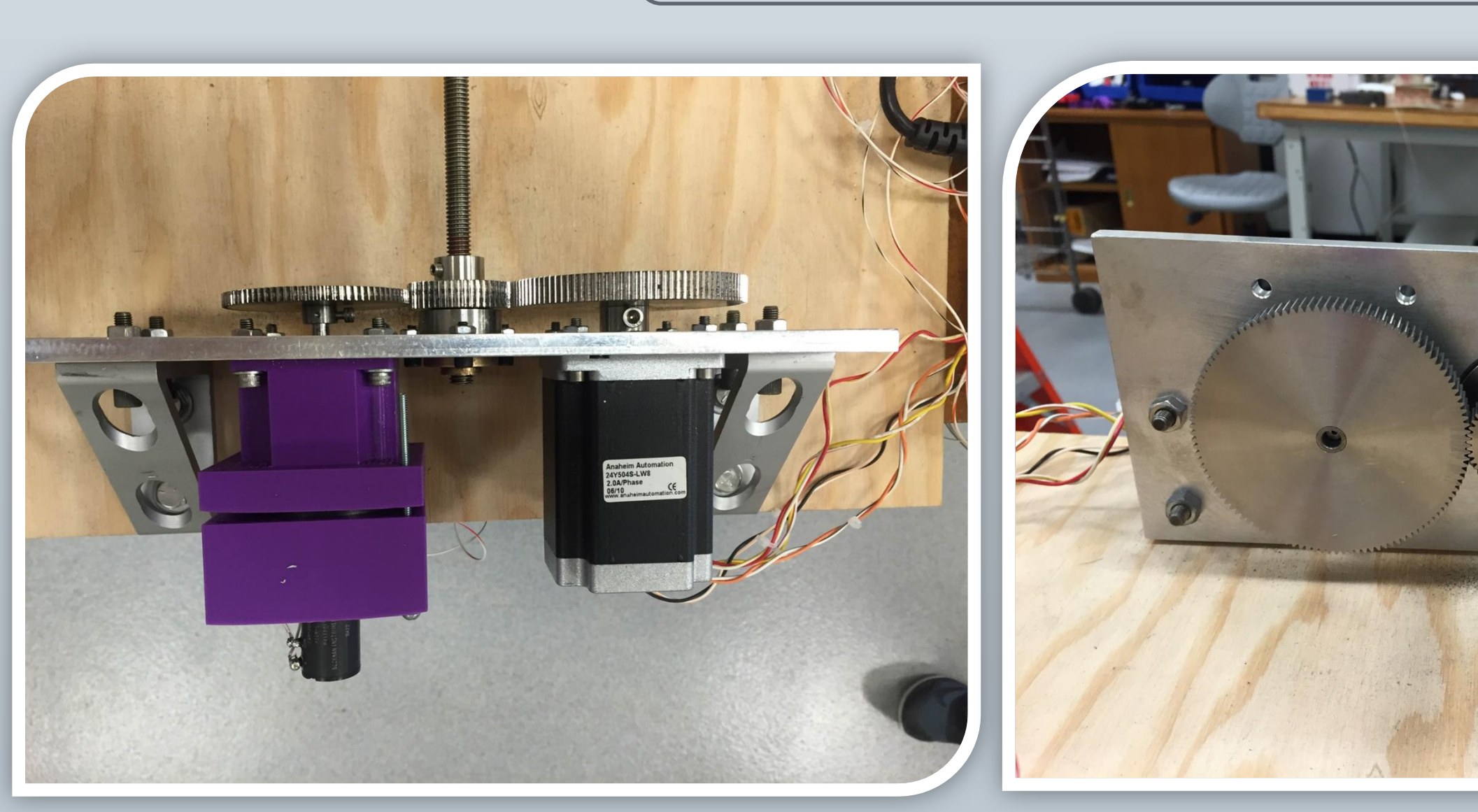

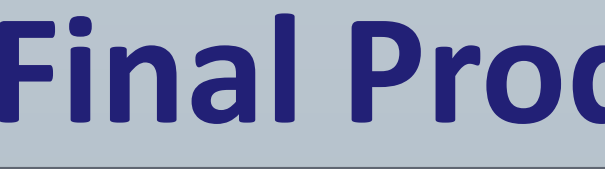

Designed by Michael McNulty & Carl Sosa-Rivera

- 
- website.
- 2014.
- 
- 

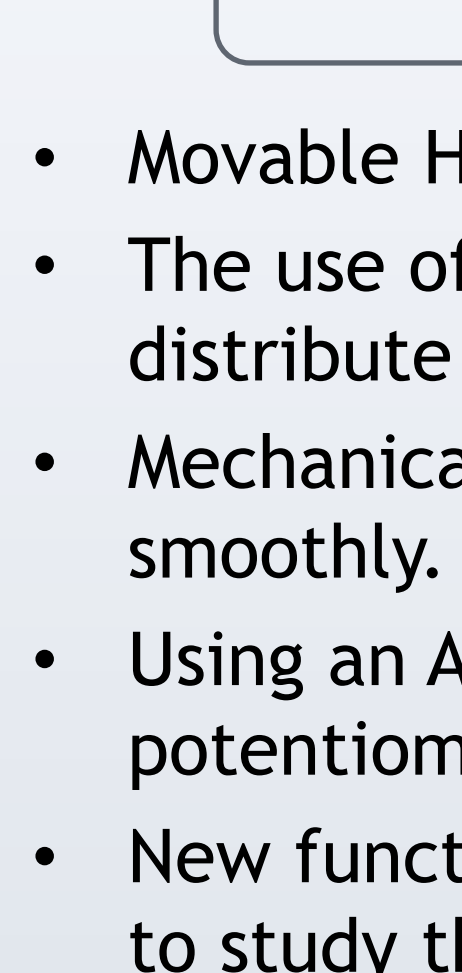

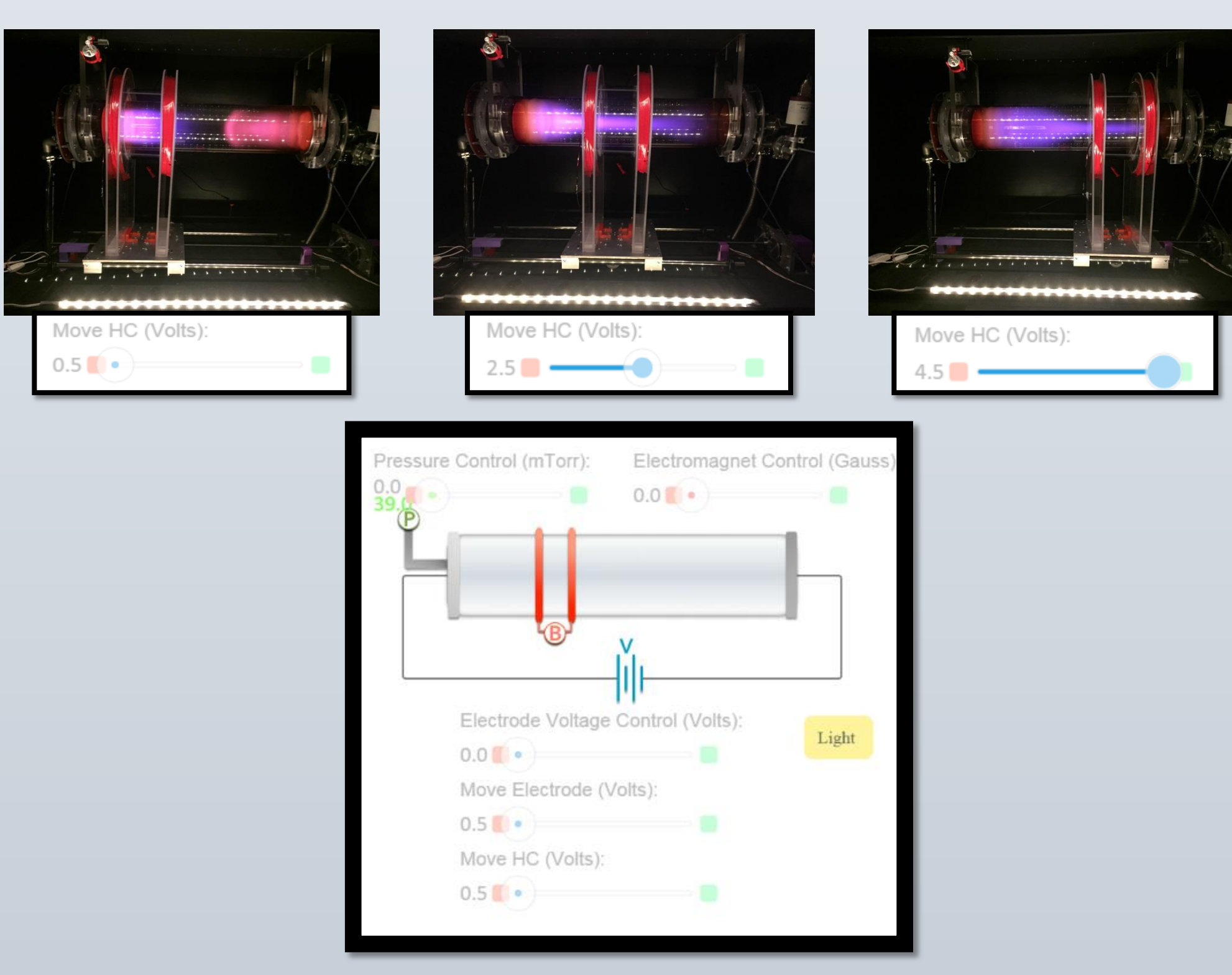

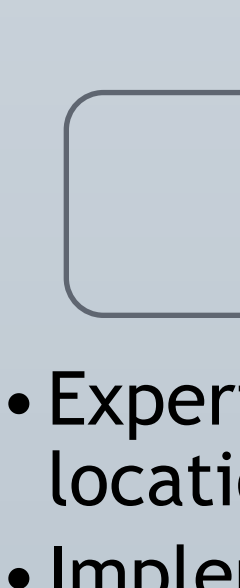

• Using an Arduino Uno microcontroller and a

potentiometer, precise position control was achieved. New functionalities were added to the online interface to study the effects of a movable external magnetic field on the Paschen curve.

# **Primary Challenges**

•Experimentation for the study of the effect of the location of a magnetic field on RGDX-created plasmas. •Implement the option of photodiode alert to detect the glow of very tenuous plasma independently of what the webcam shows

•Improvement of remote-control capabilities on RGDX

•Maintenance and further study of the effectiveness of the Movable Coil Upgrade system.